Nevenincs városban pingpongversenyt készülnek rendezni. Minden versenyzőről tudjuk a lakhelyét, és azt, hogy mennyit hajlandó gyalogolni egy mérkőzés kedvéért. A város alakja erősen elnyújtott, úgyhogy a pontos lakcím helyett csak azt vesszük figyelembe, hogy a város hosszú főutcájának melyik részéhez lakik közel a versenyző, amit egy házszámmal adunk meg, valamint a gyaloglási távolságot is csak a főutca mentén mérjük. (Azaz úgy tekintjük, hogy bárki el tudja érni a főutcát elhanyagolható idő alatt.)

Két adott lakó között pontosan akkor jöhet létre mérkőzés, ha legalább az egyikük hajlandó elsétálni a másikhoz (a mérk®zést mindenképpen valamelyik játékos lakhelyén kell megrendezni), vagyis a házszámuk közötti különbség legfeljebb akkora, amennyit a lelkesebb fél hajlandó gyalogolni.

Írjunk programot, amely meghatározza, hogy a versenyen hányféle mérk®zés jöhet létre. Két mérk®zést akkor tekintünk különböz®nek, ha nem ugyanaz a két játékos vesz részt benne.

A program a standard input első sorából beolvassa a versenyzők számát  $(1 \leq N \leq 1\ 000\ 000)$ . A következő  $N$  sorban egy-egy versenyzőről található a két ismert adat, két darab, szóközzel elválasztott szám formájában: az első a lakcíme  $(1 \leq A \leq 1\ 000\ 000)$ , míg a második megadja, hogy mennyit hajlandó gyalogolni egy mérkőzés kedvéért  $(0 \leq H \leq 1,000,000)$ .

A standard outputra írjunk ki egyetlen számot: a lejátszható mérk®zések számát.

Példák:

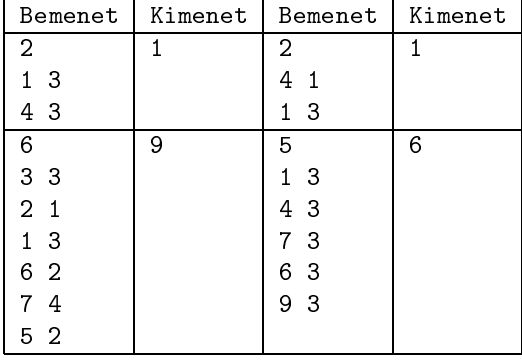

Pontozás: A programhoz mellékelt, a helyes megoldás elvét tömören, de érthetően leíró dokumentáció 2 pontot ér. A programra akkor kapható meg a maximális 8 pont, ha bármilyen, a feltételeknek megfelel® tesztesetet képes megoldani a 3 mp futási időlimiten belül. Kapható részpontszám, ha a program csak kisebb tesztesetekre tud lefutni időben, továbbá akkor is, ha a program csak olyan teszteseteket tud megoldani, amiknél a versenyzők által megadott gyaloglási távolságok mind azonosak.

Beküldendő egy tömörített s73. zip állományban a program forráskódja (s73. pas, s73. cpp, ...) az . exe és más, a fordító által generált állományok nélkül, valamint a program rövid dokumentációja (s73.txt, s73.pdf, ...), amely a fentieken túl megadja, hogy a forrás mely fejlesztői környezetben fordítható.